## **ServSafe Food Protection Manager Certification Proctor Checklist: Online Exam Administration**

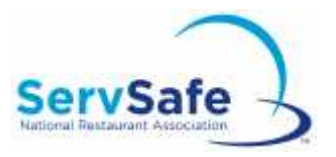

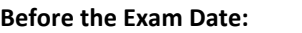

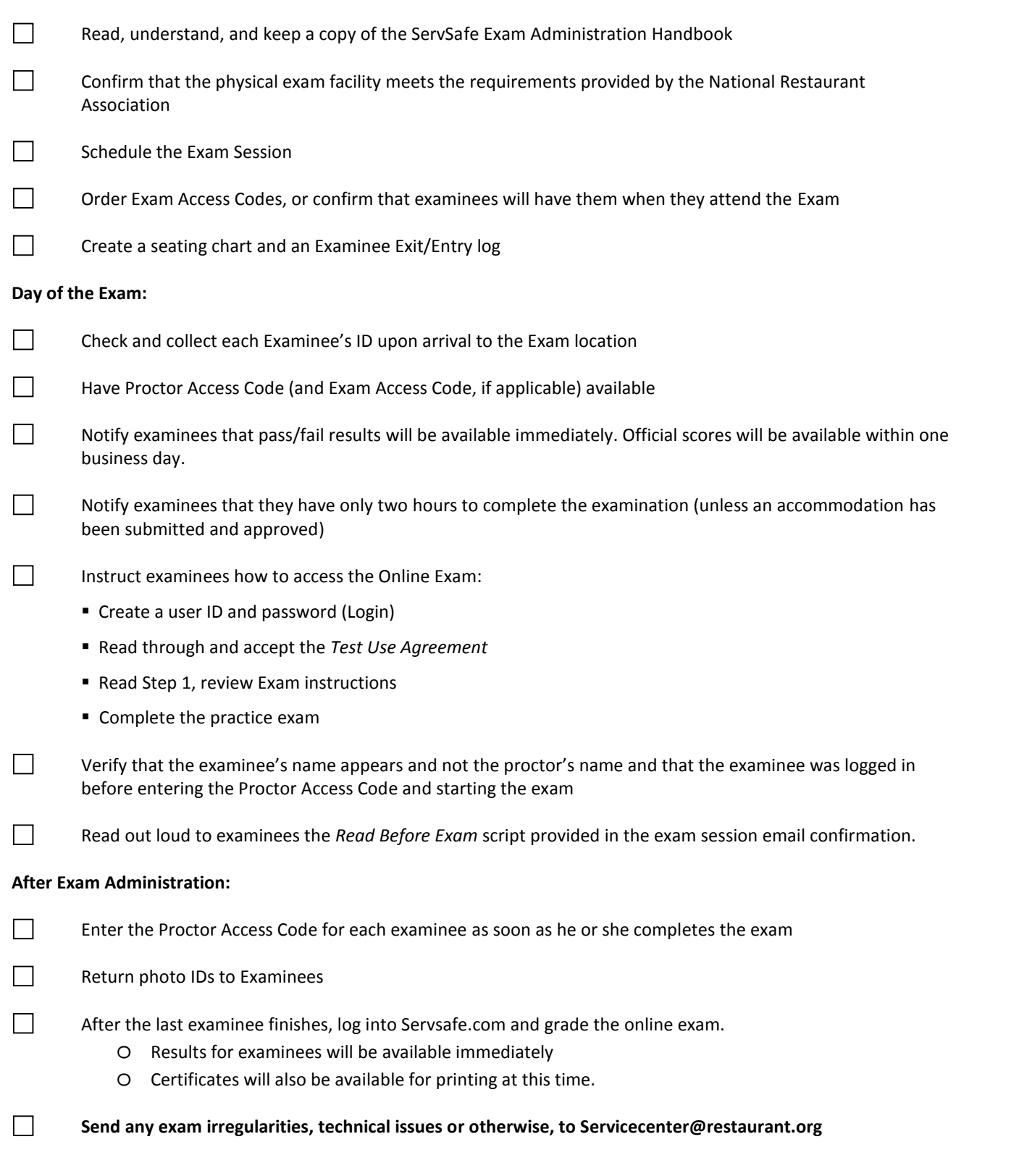